## **Special Characters in HTML**

Special characters are symbols that can be displayed on the webpage, but which you can't type with your English language keyboard in Notepad or Notepad++.

All special characters start with an ampersand (**&**) and end with a semi-colon (**;**).

Special characters can be used with a name or a number. It is easier to read the code if the name is used. Here is a list of the most commonly used special characters:

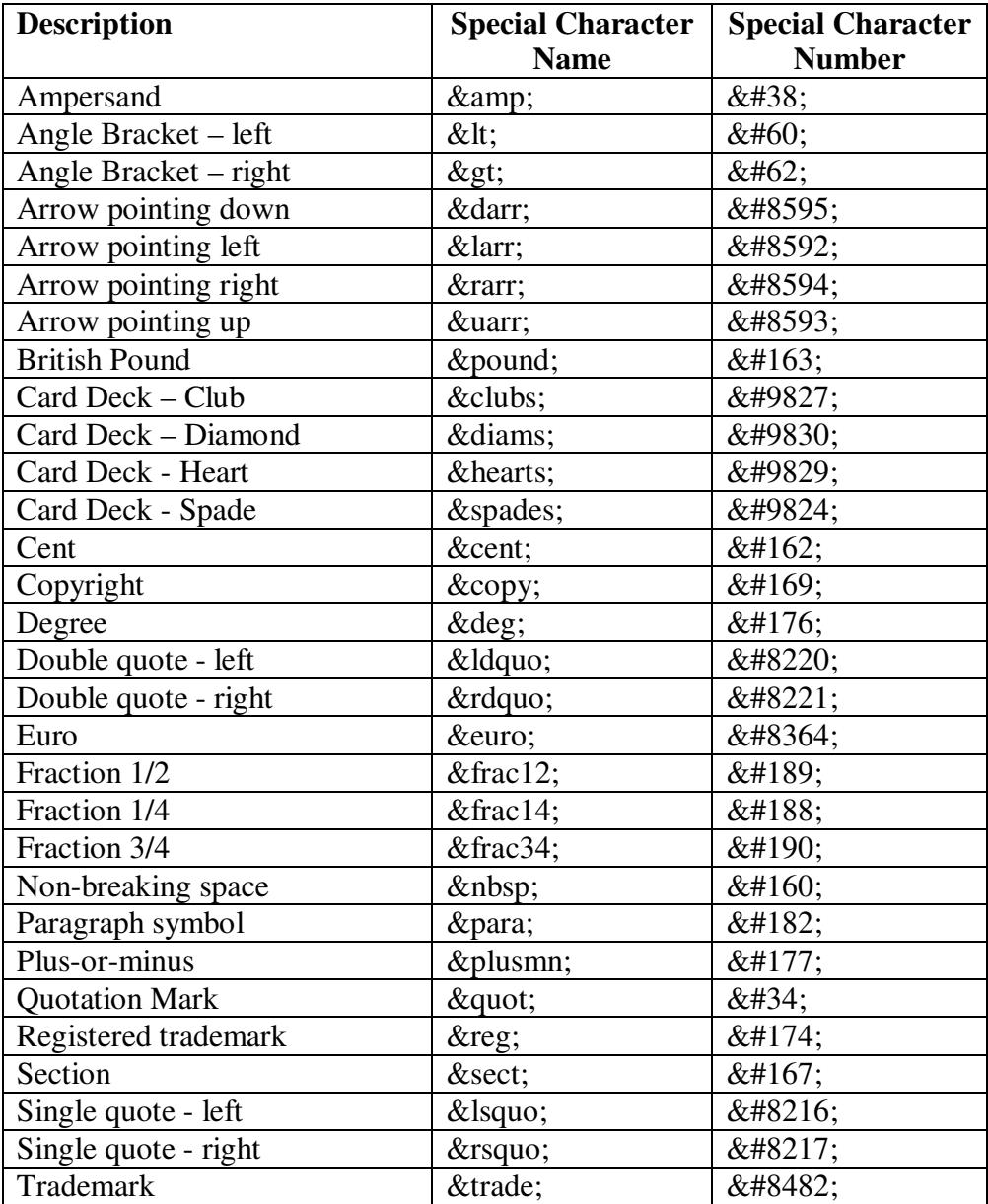

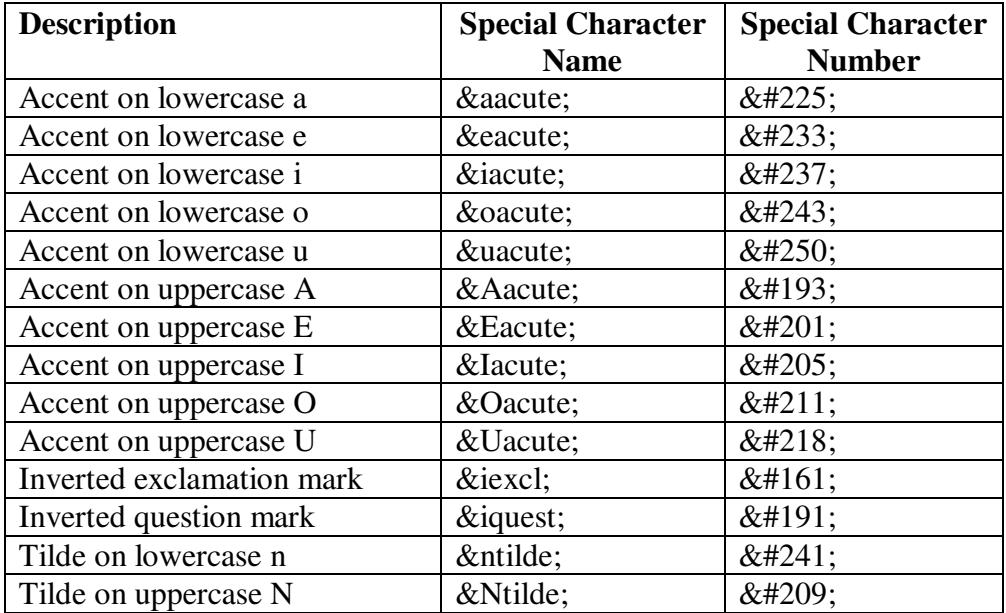

There are also special characters to help you write correct Spanish: